Red Hat Enterprise Virtualization 3.0 Instrucciones e información importante sobre la instalación

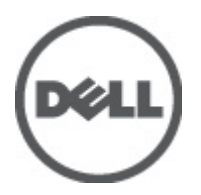

# <span id="page-1-0"></span>Notas, precauciones y avisos

W

NOTA: Una NOTA proporciona información importante que le ayuda a utilizar mejor su equipo.

PRECAUCIÓN: Una PRECAUCIÓN indica la posibilidad de daños en el hardware o la pérdida de datos, y le explica cómo evitar el problema.

AVISO: Un mensaje de AVISO indica el riesgo de daños materiales, lesiones corporales o incluso la muerte. ∧

#### **©** 2012 Dell Inc.

Marcas comerciales utilizadas en este texto: Dell™, el logotipo de Dell, Dell Precision™, OptiPlex™, Latitude™, PowerEdge™, PowerVault™, PowerConnect™, OpenManage™, EqualLogic™, Compellent™, KACE™, FlexAddress™, Force10™ y Vostro™ son marcas comerciales de Dell Inc. Intel®, Pentium®, Xeon®, Core® y Celeron® son marcas comerciales registradas de Intel Corporation en los EE. UU. y otros países. AMD® es una marca comercial registrada y AMD Opteron™, AMD Phenom™ y AMD Sempron™ son marcas comerciales de Advanced Micro Devices, Inc. Microsoft®, Windows, Windows Server®, Internet Explorer®, MS-DOS®, Windows Vista® y Active Directory® son marcas comerciales o marcas comerciales registradas de Microsoft Corporation en los Estados Unidos y/o en otros países. Red Hat® y Red Hat® Enterprise Linux® son marcas comerciales registradas de Red Hat, Inc. en los Estados Unidos y/o en otros países. Novell® y SUSE® son marcas comerciales registradas de Novell Inc. en los Estados Unidos y/o en otros países. Oracle® es una marca comercial registrada de Oracle Corporation o sus afiliados. Citrix®, Xen®, XenServer® y XenMotion® son marcas comerciales registradas o marcas comerciales de Citrix Systems, Inc. en los Estados Unidos y/o en otros países. VMware®, Virtual SMP®, vMotion®, vCenter® y vSphere® son marcas comerciales registradas o marcas comerciales de VMware, Inc. en los Estados Unidos u otros países. IBM® es una marca comercial registrada de International Business Machines Corporation.

2012 - 06

Rev. A00

# Tabla de contenido

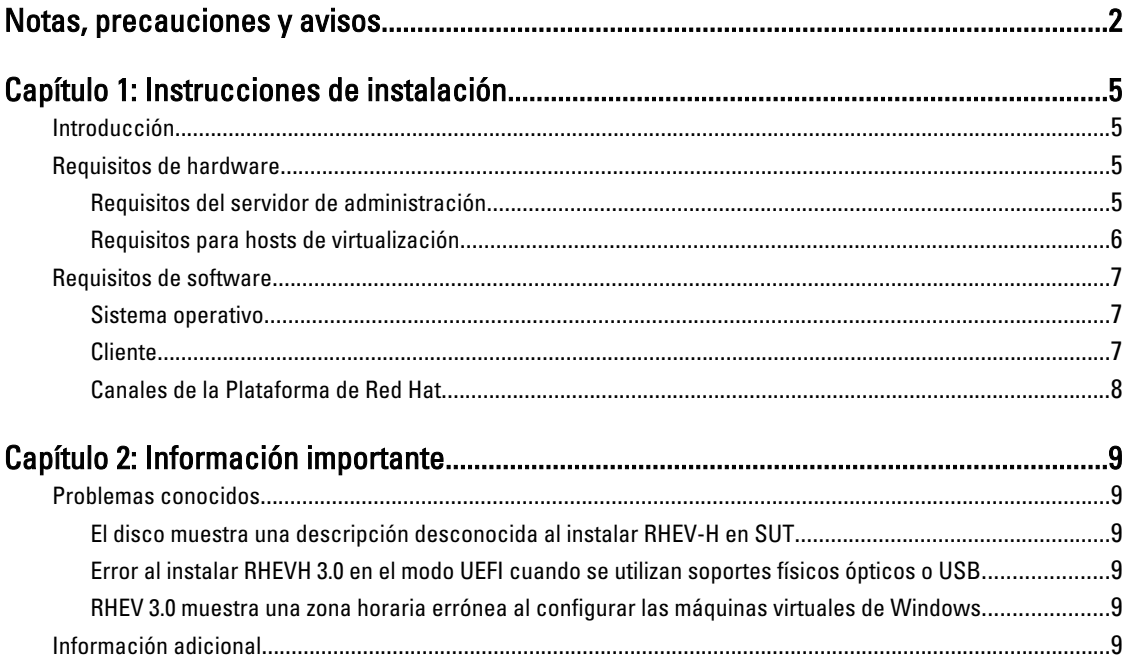

1

# <span id="page-4-0"></span>Instrucciones de instalación

# Introducción

Red Hat Enterprise Virtualization (RHEV) es una solución integral de virtualización. RHEV 3.0 incluye más asignaciones de recursos para máquinas virtuales, migración en vivo y mayor eficacia operativa.

NOTA: Para obtener instrucciones sobre cómo instalar RHEV 3.0, consulte docs.redhat.com. Ø

La plataforma de RHEV contiene 2 componentes principales:

- RHEV–Manager (RHEV–M, Administrador de RHEV): ofrece una interfaz gráfica de usuario para gestionar los recursos físicos y lógicos de la infraestructura de virtualización Red Hat Enterprise Virtualization. RHEV–M está instalado en un servidor Red Hat Enterprise Linux 6 y se accede a este desde un cliente instalado con un explorador. RHEV–Manager se compone de:
	- Administration Portal (Portal de administración): se utiliza para configurar y gestionar el entorno de virtualización Red Hat Enterprise Virtualization.
	- User Portal (Portal de usuario): se utiliza para establecer la conexión con las máquinas virtuales. Desde esta interfaz se pueden crear plantillas de máquina virtual y máquinas virtuales.
- RHEV–Hypervisor (RHEV–H, Hipervisor RHEV): se basa en la tecnología de virtualización de la máquina virtual basada en el núcleo (Kernal-Based Virtual Machine, KVM). Para aumentar la eficacia operativa, puede utilizar RHEV–H como un hipervisor independiente o integrarlo con Red Hat Enterprise Linux 6.2.

NOTA: Puede descargar la imagen de RHEV 3.0 desde la Red de Red Hat.

# Requisitos de hardware

Para configurar un entorno de virtualización Red Hat Enterprise Virtualization, deberá contar con los siguientes elementos:

- Un servidor de administración
- Hosts de virtualización: al menos 2 para admitir la migración y la administración de energía
- Clientes: uno o varios para acceder al portal de administración
- Infraestructura de almacenamiento: proporcionada por NFS, iSCSI o FC, o bien conectada de forma local a los hosts de virtualización

### Requisitos del servidor de administración

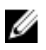

NOTA: Los requisitos mínimos y recomendados son aplicables para una instalación pequeña y mediana. Los requisitos exactos del sistema pueden variar en función del tamaño y la carga.

#### <span id="page-5-0"></span>Tabla 1. Requisito del sistema (mínimo)

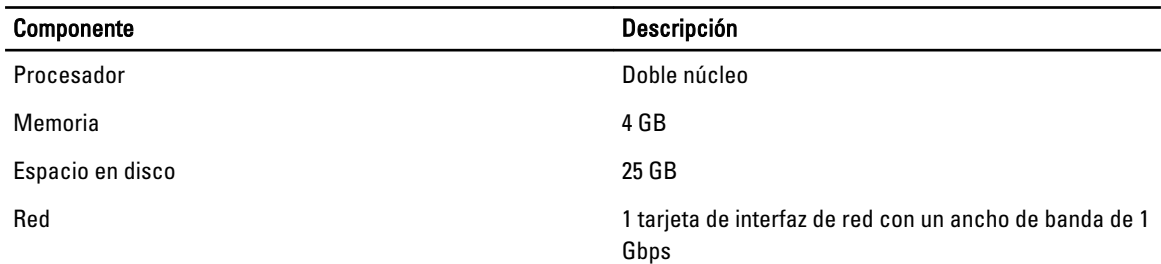

#### Tabla 2. Requisito del sistema (recomendado)

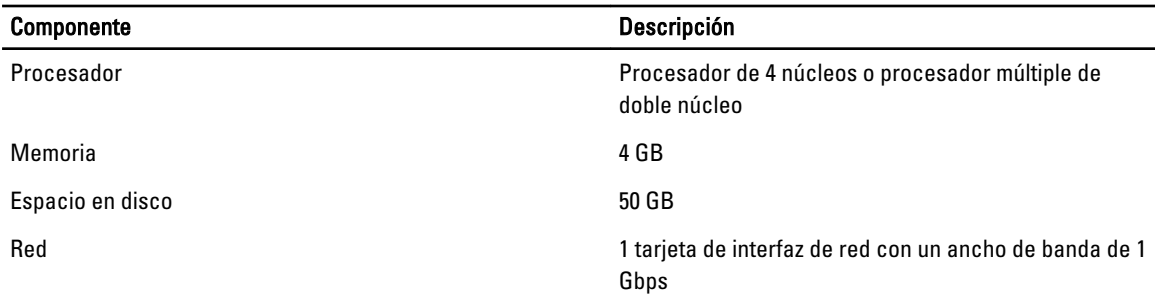

### Requisitos para hosts de virtualización

En esta sección se facilita información acerca de los requisitos mínimos de hardware necesarios para ofrecer compatibilidad con los hipervisores de virtualización Red Hat Enterprise Virtualization y los hosts de Red Hat Enterprise Linux.

#### Procesador

Todos los procesadores deben admitir extensiones de procesadores Intel 64 o AMD 64 y, además, las extensiones de virtualización de hardware AMD-V o Intel VT deben estar habilitadas. También se precisa de compatibilidad con el indicador No eXecute (NX).

#### Memoria

Se recomienda que los hosts de virtualización dispongan de una RAM mínima de 2 GB, aunque la capacidad de RAM requerida puede variar en función de los siguientes aspectos:

- Requisitos del sistema operativo invitado
- Requisitos de la aplicación invitada
- Actividad y uso de los invitados en relación con la memoria

KVM puede sobreasignar la RAM física para los invitados virtualizados. Esta capacidad permite que el entorno de virtualización Red Hat Enterprise Virtualization ofrezca más memoria a los invitados de la que realmente existe a nivel físico. La relación de sobreasignación predeterminada es de 0,5.

#### Almacenamiento

Los hosts de virtualización requieren almacenamiento local para la configuración, los registros y el volcado de kernel, así como para espacio de intercambio. Los requisitos de almacenamiento de los hosts de Red Hat Enterprise Linux varían en función de la cantidad de espacio en disco utilizada por la configuración existente, pero deberá ser mayor que en el caso del hipervisor de virtualización Red Hat Enterprise Virtualization.

<span id="page-6-0"></span>Se recomienda que cada host de virtualización disponga de una capacidad mínima de almacenamiento interno de 10 GB, distribuida como sigue:

- Partición raíz (512 MB)
- Partición para configuración (8 MB)
- Partición para registros (2 048 MB)
- Partición para intercambio (8 MB)
- Partición para datos (256 MB)

NOTA: El tamaño recomendado de la partición para intercambios depende del sistema en que se vaya a instalar el hipervisor y del nivel previsto de sobreasignación para el entorno.

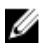

NOTA: No podrá actualizar el hipervisor desde Red Hat Enterprise Virtualization Manager en caso de que utilice una partición para datos de menor capacidad. De forma predeterminada, el espacio en disco disponible después de haber asignado el espacio de intercambio se asignará a la partición para datos.

# Requisitos de software

En esta sección se indica el software mínimo requerido para trabajar en un entorno de virtualización Red Hat Enterprise Virtualization.

## Sistema operativo

Para instalar:

- Red Hat Enterprise Linux Hypervisor, consulte *Red Hat Enterprise Linux Hypervisor Deployment Guide* (Guía de implantación de Red Hat Enterprise Linux - Hypervisor).
- Red Hat Enterprise Virtualization Manager; instale primero Red Hat Enterprise Linux 6.2.

NOTA: Para utilizar los hosts de Red Hat Enterprise Linux, instale Red Hat Enterprise Virtualization Manager. Ø

## **Cliente**

Para acceder a Administration Portal (Portal de administración), se precisa de un cliente con un explorador web compatible. El portal de administración admite los siguientes clientes y exploradores:

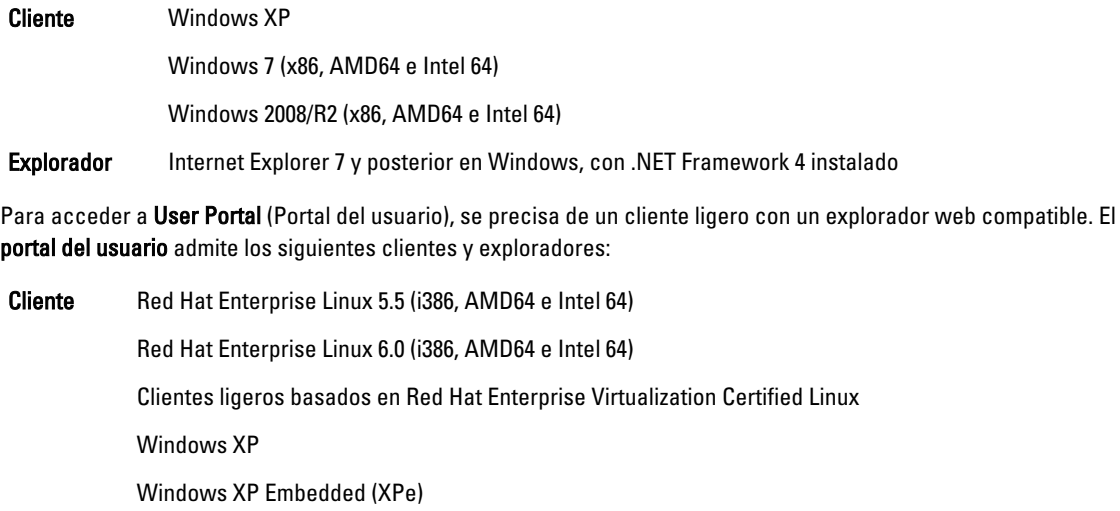

<span id="page-7-0"></span>Windows 7 (x86, AMD64 e Intel 64)

Windows 2008/R2 (x86, AMD64 e Intel 64)

Windows Embedded Standard 2009

Explorador Internet Explorer 7 y posterior en Windows, con el control SPICE ActiveX instalado

Mozilla Firefox 3.5 y posterior en Red Hat Enterprise Linux, con el complemento de SPICE instalado

## Canales de la Plataforma de Red Hat

Es preciso suscribir el sistema a los canales de la Plataforma de Red Hat para instalar Red Hat Enterprise Virtualization Manager. Estos canales se utilizan para recuperar los paquetes de instalación iniciales y las actualizaciones a medida que se encuentran disponibles. Los canales son:

- Red Hat Enterprise Virtualization Manager (v.3 x86\_64)
- JBoss Application Platform (v.5) para el servidor RHEL 6 x86\_64
- RHEL Server Supplementary (v.6 64 bits x86\_64)

# <span id="page-8-0"></span>Información importante

## Problemas conocidos

### El disco muestra una descripción desconocida al instalar RHEV-H en SUT

Descripción Mientras se instala RHEV-H en SUT, el disco muestra el texto UNKNOWN (Desconocida) en el campo Description (Descripción).

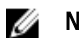

NOTA: Este problema solo se produce con los discos SAS.

Solución Este problema se abordará en una versión posterior de RHEL.

Causa En las versiones anteriores, ID SCSI COMPAT era el valor que aparecía en el campo Description (Descripción) de Disk Details (Detalles del disco) en la pantalla de selección del almacenamiento. En caso de que ID SCSI COMPAT no se definiera para un dispositivo, este comprobaría un disco virtio. Si este último no existiera, el texto UNKNOWN (Desconocida) se mostraría en el campo Description (Descripción).

### Error al instalar RHEVH 3.0 en el modo UEFI cuando se utilizan soportes físicos ópticos o USB

- Descripción Se produce un error al instalar RHEVH 3.0 en el modo UEFI cuando se utilizan soportes físicos ópticos o USB.
- Solución UEFI no es compatible en RHEV-H 6.2.

### RHEV 3.0 muestra una zona horaria errónea al configurar las máquinas virtuales de **Windows**

- Descripción Mientras se configuran las máquinas virtuales de Windows, RHEV 3.0 muestra zonas horarias erróneas con respecto a las estándar.
- Causa La base de datos de RHEV-Manager contiene valores erróneos de las zonas horarias (vdsbroker).

# Información adicional

- Los periféricos que cuenten con compatibilidad nativa en RHEL 6.2 también la tendrán en el hipervisor RHEV Hypervisor.
- Los periféricos sin compatibilidad nativa no se admitirán en RHEV-H (RHEV 3.0). Los nuevos controladores adicionales y el DUP de Red Hat pueden utilizar RHEL como hipervisor.
- RHEV 3.0 es compatible con los sistemas Dell de 11ª y 12ª generación comercializados actualmente, con 2 o más procesadores.

• Para obtener información acerca de la implementación de Red Hat Enterprise Virtualization, consulte la documentación del producto que se encuentra disponible en **docs.redhat.com**.